## **Notes:**

The game screen can be thought of as a coordinate grid.

The origin (0, 0) starts at the top left corner.

Going from the left side of the screen to the right side of the screen increase the x-coordinate.

Going from the top of the screen to the bottom of the screen increases the y-coordinate

The coordinates (2, 3) is located 2 pixels to the right and 3 pixels down from the origin.

The circle provided can be made by:

The circle's centered at the coordinates (4, 5) has a radius of 1.

The last argument provides the color.

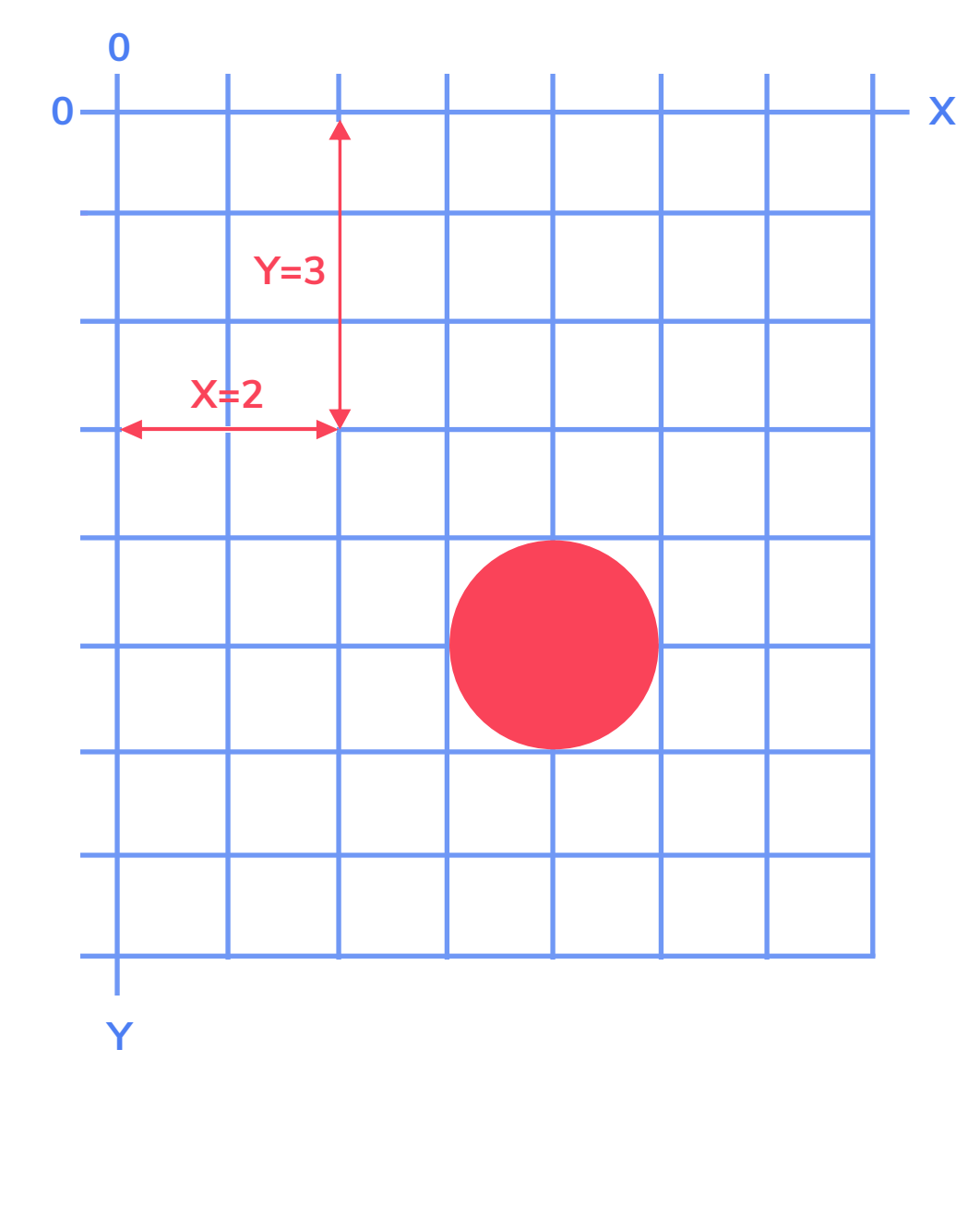

### **Phaser's Grid System**

```
function create() {
    const redHexCode = 0xFF164A;
    this.add.circle(4, 5, 1, redHexCode);
}
```
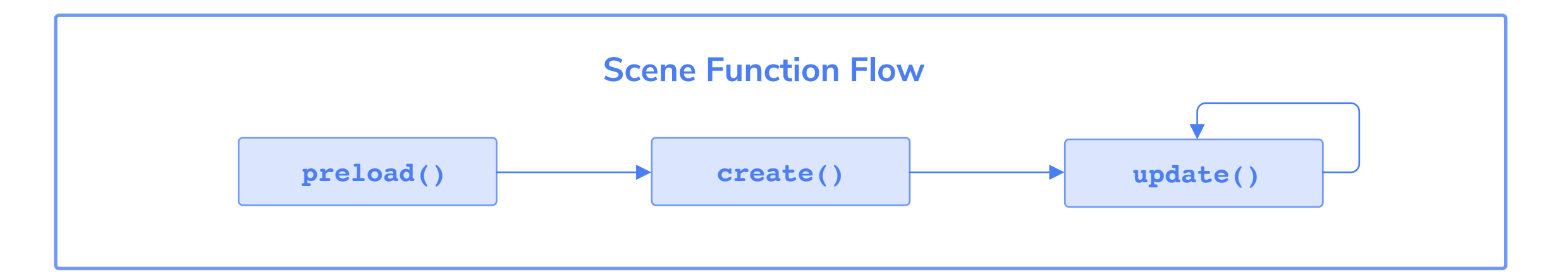

### **Boilerplate/Template Legend**

# code cademy

# **Phaser Quick Guide**

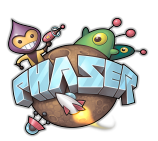

Learn to build a game at **https://www.codecademy.com/learn/learn-phaser** Find examples and other helpful information at **https://phaser.io/**

**function preload(){ // Load in assets from paths (local or external) }**

```
function create(){
// Contains code to render GameObjects
}
```
**function update(){ // Executes code once every animation frame }**

```
const config = {
// Contains properties with metainformation
};
```
**// Creates and starts the Phaser game const game = new Phaser.Game(config);**

A function in the Scene object that loads in assets like images and sounds.

A function in the Scene object that creates the game's sprites, images, Colliders, Groups, and so much more.

A function in the Scene object that executes every animation frame. It can be used to check for keyboard input or manipulating GameObjects, among other things.

An object that contains the game's metainformation such as the height and width of the game screen, background color, the Scene's functions, and more.

An object that contains the game's metainformation such as the height and width of the game screen, background color, the Scene's functions, and more.

### **preload()**

#### **create()**

#### **update()**

#### **config**

#### **new Phaser.game(config)**